## Arduino IDE cheat sheet

## General (Windows)

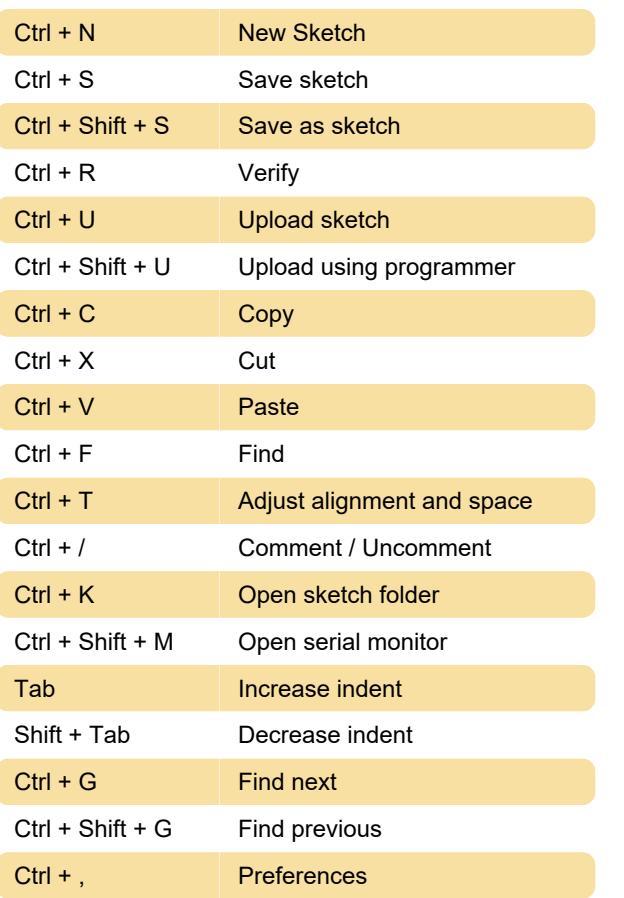

## General (macOS)

Cmd + S Save sketch

Last modification: 3/30/2021 3:22:00 PM

More information: [defkey.com/arduino-ide](https://defkey.com/arduino-ide-shortcuts?filter=basic)[shortcuts?filter=basic](https://defkey.com/arduino-ide-shortcuts?filter=basic)

[Customize this PDF...](https://defkey.com/arduino-ide-shortcuts?filter=basic?pdfOptions=true)